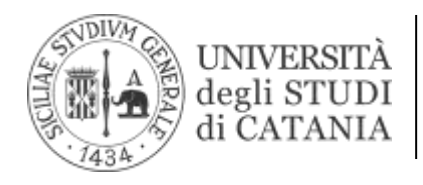

## **IL RETTORE**

- Visto il vigente Statuto dell'Università di Catania;
- **A T** Vista la Legge n. 264/1999 recante "Norme in materia di accessi ai corsi universitari";
- Vista la Legge 104/1992;
- Visto il D.M. n. 270/2004 su "Modifiche al regolamento recante norme concernenti l'autonomia didattica degli Atenei" (D.M. n. 509/99);
- Visto il R.D.A. emanato con D. R. n. 4502 del 24 aprile 2009 e ss.mm.ii.;
- **U f** Visto il D.M. n. 6/2019 sulla "Autovalutazione, valutazione, accreditamento iniziale e periodico delle sedi e dei corsi di studio";
- **i** Viste le delibere del Senato accademico del 23 marzo 2021 e del Consiglio di amministrazione del **c** 25 marzo 2021 di questo Ateneo con cui è stata approvata per l'a.a. 2021/2022 l'organizzazione **i** delle prove di accesso di alcuni corsi di studio a numero non programmato dei dipartimenti di Ingegneria attraverso il CISIA TOLC-I@CASA;
- **M** Nelle more dell'emanazione del D.R. relativo all'offerta formativa per l'a.a. 2021/2022;

### **DECRETA**

### Art. 1

**e** È emanato l'avviso per la partecipazione alla prova di verifica dei requisiti per la determinazione degli **m e** obblighi formativi attraverso il CISIA TOLC-I@CASA per l'ammissione ai corsi di laurea a numero non **n** programmato in Ingegneria elettronica (Classe L-8), Ingegneria informatica (Classe L-8); Ingegneria **t** industriale (Classe L-9) e Ingegneria Civile, Ambientale e Gestionale (Classe L-7) (a. a. 2021-22), parte integrante del presente decreto.

Catania,

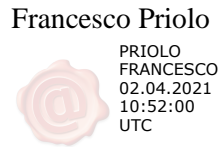

**L**

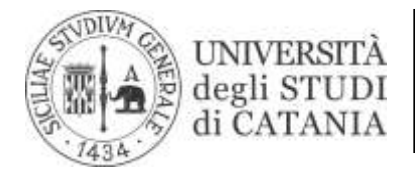

#### Avviso

#### **L** Avviso per l'immatricolazione ai Corsi di Laurea a numero non programmato in Ingegneria elettronica (Classe L-8), **L A** Ingegneria informatica (Classe L-8); Ingegneria industriale (Classe L-9) e Ingegneria Civile, Ambientale e Gestionale (Classe L-7)

## Requisiti di ammissione

**A** In linea con la maggior parte dei Corsi di Laurea in Ingegneria degli atenei d'Italia, i Corsi di Laurea in Ingegneria **T T** dell'Università di Catania richiedono allo studente per l'accesso, oltre al possesso di un diploma di scuola **I** secondaria superiore o di altro titolo di studio conseguito all'estero, riconosciuto idoneo ai sensi della legislazione  $\overline{a}$ **A** vigente, un'adeguata preparazione iniziale che prevede: buona conoscenza della lingua italiana parlata e scritta; **U** capacità di ragionamento logico-deduttivo; capacità di rielaborare e mettere in relazione i concetti in proprio **f** possesso; capacità di utilizzare i concetti fondamentali della matematica elementare e delle scienze sperimentali per risolvere un problema.

Le immatricolazioni sono aperte a partire dal 1 luglio 2021 fino al 1 ottobre 2021.

**i** Al fine di orientare con successo le future matricole e per far sì che le stesse diano evidenza di possedere i **o** requisiti richiesti all'atto dell'immatricolazione, il Dipartimento di Ingegneria Elettrica, Elettronica e Informatica e **M** il Dipartimento di Ingegneria Civile e Architettura prevedono il superamento del TOLC I @CASA – TOLC-I (Test On **a** Line Cisia – Ingegneria), quale strumento di orientamento e di valutazione delle conoscenze individuali. In **a** particolare, il TOLC-I è un test da svolgersi al computer ed è diverso per ciascun partecipante. Tutte le prove **g** hanno difficoltà analoga e comunque paragonabile. Il test ha valore nazionale in quanto tutte le sedi universitarie **e** aderenti e consorziate al CISIA adottano le medesime modalità di gestione e le stesse misure organizzative. Per **m e** tale ragione il superamento del test è valido per tutte le sedi che utilizzano il TOLC almeno per l'anno solare in cui è stato effettuato.

**D** Nel caso in cui non sia stato svolto o superato il TOLC-I gli interessati potranno immatricolarsi ai corsi di studio **i** con l'attribuzione di Obblighi Formativi Aggiuntivi (OFA). Gli stessi potranno essere cancellati superando un test che verrà somministrato a cura dei corsi di studio interessati.

**t** I corsi di studio organizzano in prossimità dell'inizio delle lezioni i Corsi zero, utili all'acquisizione delle **t** competenze sopra indicate. Al termine dei Corsi zero viene somministrato un test, che in caso di esito positivo **i c** permette il superamento degli OFA. L'erogazione dei corsi zero prenderà avvio a partire dal 10 settembre 2021. Il **o** mancato superamento degli OFA non consentirà agli studenti di sostenere gli esami di profitto.

Per la lingua inglese, il livello di conoscenza richiesto corrisponde al livello B1 del Quadro Comune Europeo di riferimento delle lingue stabilito dal Consiglio d'Europa. La conoscenza della lingua inglese può essere dimostrata all'atto dell'immatricolazione al Corso di Laurea prescelto attraverso la presentazione di idonea certificazione.

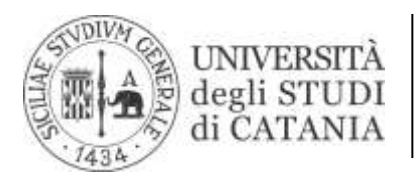

#### Test TOLC I@casa: definizione e struttura

, .<br>, . **L** Il TOLC-I@casa, test individuale composto da 50 quesiti suddivisi in quattro sezioni, diverso da studente a **A** studente, erogato presso il domicilio di ciascun partecipante. Le sezioni hanno un numero predeterminato di  $\overline{a}$ **I** Le informazioni relative alla struttura della prova (numero di quesiti per ciascuna sezione, il tempo di svolgimento **D** di ognuna di esse, i sillabi delle conoscenze) sono disponibili al link seguente: https://www.cisiaonline.it/areaquesiti e ciascuna sezione ha un tempo prestabilito, ovvero: Matematica; Logica; Scienze; Comprensione verbale. tematica-tolc-ingegneria/struttura-della-prova-e-syllabus/.

**T T** Lo studente può passare da una sezione alla successiva prima dello scadere del tempo (tempo variabile), ma passando alla sezione successiva non sarà possibile tornare alla sezione precedente.

#### Non è prevista alcuna pausa intermedia.

**U** Ogni quesito è a risposta multipla e presenta 5 possibili risposte di cui una sola è corretta.

**f** Al termine delle quattro sezioni del test è contemplata una quinta sezione finalizzata all'accertamento della **f** conoscenza della lingua inglese (30 quesiti per rispondere ai quali sono assegnati un massimo di 15 minuti). **i**

**c** Il TOLC-I, comprensivo della sezione di inglese, ha una durata complessiva di 125 minuti

**i** Il test, in modalità on-line è erogato secondo un calendario che prevede sei sessioni (aprile, maggio, luglio settembre, ottobre e novembre 2021).

#### Dotazioni partecipanti TOLC-I@CASA

**n a** Per svolgere il TOLC-I@CASA tutti i partecipanti devono garantire la disponibilità delle dotazioni tecniche e **g** informatiche elencate di seguito e devono rispettare tutte le indicazioni descritte nel documento **e** "CONFIGURAZIONE STANZA TOLC@CASA, PROVE ED ESIGENZE DI RETE" di cui prendere visione e accettare **m e** insieme al Regolamento TOLC partecipanti prima di iscriversi al TOLC@CASA. Dotazioni tecniche e informatiche: **n** una rete dati stabile con la quale poter accedere a Internet; un computer fisso o portatile (da qui in avanti **t** computer), collegato alla rete elettrica e a internet, sul quale istallare eventuali applicativi specifici indicati dal **D** CISIA, per poter svolgere regolarmente la prova; uno smartphone o tablet collegato alla rete elettrica e a internet, **i** dotato di videocamera digitale (da qui in avanti dispositivo mobile) da utilizzare come strumento di **d a** riconoscimento e controllo da parte dei Commissari delle Aule Virtuali. Sul dispositivo mobile dovrà **t** obbligatoriamente essere installata l'applicazione ZOOM aggiornata all'ultima versione per dispositivi mobili. **t** Tramite il dispositivo mobile si accede all'aula virtuale. Bisogna essere dotati di fogli bianchi per appunti e penna; **i c** la possibilità di utilizzare un ambiente silenzioso, privo di altre persone e correttamente illuminato nel quale **o** allestire uno spazio con gli elementi sopra elencati. I partecipanti inoltre dovranno obbligatoriamente: effettuare le prove sia sul computer che sul dispositivo mobile secondo le istruzioni che riceveranno successivamente all'iscrizione al TOLC-I@CASA; predisporre le giuste dotazioni sopra elencate in tempo per lo svolgimento del TOLC-I @CASA; predisporre la stanza da cui eseguirà il TOLC-I@CASA secondo le istruzioni specifiche contenute nel documento CONFIGURAZIONE STANZA TOLC@CASA, PROVE ED ESIGENZE DI RETE; assicurarsi che la connessione del computer e del dispositivo mobile siano sempre attive durante l'erogazione del TOLC-I@CASA, prendendo in considerazione che i dati medi scambiati tramite il computer saranno dell'ordine dei 50MB e quelli scambiati con dispositivo mobile dell'ordine di 1GB; caricare nella propria Area riservata test CISIA il proprio documento di riconoscimento in corso di validità (fronte/retro) che sarà visionato dai Commissari d'Aula Virtuale

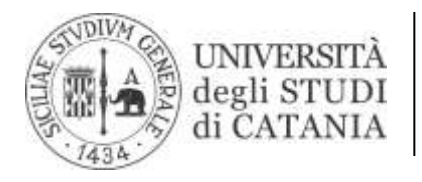

al momento del riconoscimento; il file caricato dovrà essere tale che l'immagine della foto e dei dati sia visibile e leggibile, pena l'impossibilità di svolgere il TOLC@CASA.

**L L** Affinché il TOLC-I@CASA possa essere considerato valido è necessario che l'utente rimanga sempre connesso, sia **A** con il computer che con il dispositivo mobile durante lo svolgimento del TOLC. Le conseguenze di eventuali brevi disconnessioni saranno gestite dai Commissari d'Aula Virtuale, che decideranno in merito all'accaduto.

## **D** Modalità di registrazione e iscrizione al test TOLC-I@casa

**T T** Lo studente che intende sostenere la prova TOLC-I@CASA si deve iscrivere all'area TOLC presente sul portale **I** CISIA attraverso l'apposito format di registrazione studenti previsto sul portal[e www.cisiaonline.](http://www.cisiaonline./)

Le fasi di registrazione e iscrizione del partecipante al TOLC-I@casa sono le seguenti:

**U** 1. si registra all'area TOLC del portale cisiaonline.it attraverso l'apposito form e riceve dal sistema, all'indirizzo di **f** posta elettronica indicato al momento della registrazione, le credenziali di accesso, user e password, alla propria **f i** area personale sul portale CISIA. Dovrà anche confermare la propria registrazione e attivare il proprio profilo, cliccando sul link contenuto nella e‐mail;

**i** 2. utilizzando le credenziali attivate accede alla propria Area riservata test CISIA da dove può selezionare la forma **o** di erogazione (TOLC@CASA) e la tipologia di TOLC a cui intende iscriversi. Successivamente: a) seleziona la **M** modalità di pagamento; b) seleziona la sede universitaria e la data in cui intende sostenere il TOLC; c) caricare **a** l'immagine di un documento di riconoscimento in corso di validità alla data di prenotazione (nel caso in cui sia **n a** sprovvisto del documento a causa di smarrimento o furto potrà caricare la relativa denuncia). Le immagini del **g** documento caricato dovranno essere in jpg o png e perfettamente leggibili, pena l'impossibilità di svolgere il **e** TOLC@CASA. Per lo svolgimento di ciascuna prova il partecipante dovrà corrispondere il contributo spese **m e** obbligatorio omnicomprensivo, riscosso dal CISIA per conto della sede universitaria, fisica o virtuale, presso cui **n** sostiene la prova. L'importo di tale contributo non è rimborsabile ed è uguale su tutto il territorio nazionale e **t** viene fissato ogni anno dall'Assemblea dei Consorziati CISIA. Anche per l'anno 2021 tale contributo è stato fissato in euro 30,00. Appena completata la transazione lo studente può stampare la ricevuta di avvenuto pagamento e **i** iscrizione che troverà nella propria area personale alla voce del menu: gestione prenotazioni. Qualsiasi sia il  $\frac{1}{2}$ **a** metodo di pagamento utilizzato, l'iscrizione è confermata soltanto quando nell'area gestione prenotazioni è **t** presente la ricevuta di avvenuto pagamento e iscrizione. Se non si riceve la conferma di avvenuto pagamento e **t** non si dispone della ricevuta di iscrizione non sarà consentito lo svolgimento del TOLC. L'avvenuto pagamento del **i c** contributo di iscrizione dà diritto all'effettuazione del TOLC selezionato nella sede e per la data prescelta.

**o** Qualora lo studente risulti assente alla prova per la quale aveva effettuato l'iscrizione e pagato la relativa quota, utilizzando il contributo spese precedentemente versato, potrà effettuare una nuova iscrizione per una data successiva. Il riutilizzo della quota già versata è possibile solo nell'anno solare di versamento. Nell'area personale di ciascuno studente viene segnalata la presenza di eventuali contributi spese non utilizzati. I contributi non utilizzati entro l'anno solare non saranno spendibili per anni successivi e non saranno rimborsati dal CISIA che li tratterrà come compenso per gli oneri sostenuti nell'organizzazione generale del TOLC. Se, a seguito di ulteriore iscrizione al TOLC-I tramite utilizzo del credito, lo studente risultasse nuovamente assente, perderà il diritto ad utilizzare il contributo versato.

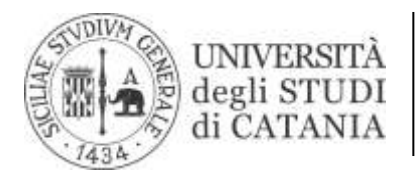

I candidati con certificato di invalidità, con certificazione di cui alla legge n. 104 del 1992 o con diagnosi di disturbi **E** specifici di apprendimento (DSA) di cui alla legge n. 170 del 2010 possono beneficiare, nello svolgimento della prova, di misure compensative a garanzia di pari opportunità.

.<br>`ص **A** A tal fine, sarà necessario specificare all'atto della prenotazione sul portale le effettive necessità allegando la seguente documentazione:

- verbale di invalidità civile;
- verbale legge 104/92;

oppure (per i candidati con Disturbo Specifico dell'Apprendimento):

**A** • diagnosi DSA ai sensi della legge 170/10 redatta da specialisti del SSN o da Enti privati convenzionati con il SSN.

I candidati possono essere ammessi allo svolgimento della prova con la certificazione medica di cui sono in **T I** possesso, anche se non aggiornata a causa limitazione dell'attività del SSN per l'emergenza Covid-19, con riserva **C** dell'Ateneo di richiedere successivamente l'integrazione della documentazione prevista.

**A** II CInAP, previo parere positivo del Comitato di Gestione, si attiverà secondo quanto previsto dalle normative vigenti ed indicherà il proprio parere alla Commissione.

**f f** Per ulteriori informazioni, contattare la dott.ssa Scaffidi Stefania - Centro per l'Integrazione Attiva e Partecipata (CINAP) dell'Università degli studi di Catania cs.cinap@unict.it 0957307182.

## Come interpretare i risultati del TOLC-I@casa

I risultati del TOLC vanno esaminati sotto due differenti profili:

- **n a** ai fini dell'accertamento del possesso dei requisiti conoscitivi e la conseguente possibilità di immatricolarsi senza obblighi formativi aggiuntivi (OFA);
- **e** ai fini dell'autovalutazione dell'attitudine ad intraprendere con successo gli studi.

**e n** Ai fini dell'accertamento del possesso dei requisiti conoscitivi e la conseguente possibilità di immatricolarsi senza obblighi formativi aggiuntivi (OFA), va preso in considerazione il punteggio totale, calcolato in base al numero di risposte esatte, sbagliate e non date **nelle prime 4 sezioni (<mark>escludendo quindi la sezione di lingua ingle<mark>se</mark>)**, secondo</mark> le seguenti attribuzioni:

- per ogni risposta corretta: 1 punto
- per ogni risposta non data: 0 punti
- per ogni risposta errata: 0,25 punti (penalizzazione)

il punteggio minimo per essere ammessi senza obblighi formativi aggiuntivi (OFA), **con esclusione della sezione di** inglese, è il seguente:

per il Corso di laurea in Ingegneria Civile , Ambientale e Gestionale: punteggio maggiore o uguale a 10 punti in tutte le sezioni del TOLC, di cui almeno 5 nella sezione Matematica.

per i Corsi di laurea in Ingegneria Informatica, Ingegneria Elettronica e Ingegneria Industriale: punteggio maggiore o uguale a 12 punti in tutte le sezioni del TOLC, di cui almeno 8 nella sezione Matematica.

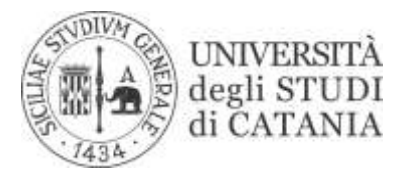

**D** Per la prova della conoscenza della lingua inglese non è prevista alcuna penalizzazione per le risposte sbagliate, **E** il punteggio è determinato dall'assegnazione di 1 punto per le risposte esatte e da 0 punti per le risposte sbagliate o non date.

**A** Ai fini dell'accertamento della conoscenza della lingua inglese il punteggio minimo è il seguente:

per tutti i Corsi di laurea in Ingegneria, agli studenti che conseguono il punteggio maggiore o uguale a 12 punti nel **I** test di inglese verranno riconosciuti i **3 CFU** previsti dal piano di studi per la conoscenza della lingua inglese.<br>

Al termine della prova lo studente ha la possibilità di vedere immediatamente a video il dato di sintesi della prova  $\overline{a}$ **I** sostenuta, il punteggio per ogni sezione e il punteggio totale espresso in termini assoluti. La visione a video dei **C** risultati conferma l'avvenuto salvataggio con successo dei dati e delle risposte date da ciascuno studente.

Lo studente può accettare il risultato del test, compresi gli eventuali Obblighi Formativi Aggiuntivi (OFA), oppure **U f** rifiutarlo, presentandosi alla prova della sessione successiva. Verrà convalidato l'ultimo risultato per ordine di data. Per ogni nuova iscrizione va rinnovato il pagamento di euro 30,00.

**i** Lo studente riceve dal CISIA la certificazione del risultato ottenuto, detto risultato può essere utilizzato in tutte le **i** sedi universitarie che aderiscono all'iniziativa del Test on-line TOLC-I per l'anno Accademico di riferimento, nel **o** rispetto delle regole stabilite dalla sede per l'utilizzo dei risultati ottenuti (N.B. ogni sede adotta diversi criteri di **M** valutazione dei risultati del test ai fini dell'immatricolazione con o senza OFA ai propri Corsi di Laurea) che avrà valore di due anni solari, a decorrere dall'anno in cui è stato effettuato l'ultimo test.

## Calendario e sede del test

La prima sessione si svolgerà nei giorni 29 aprile 2021 Orari:

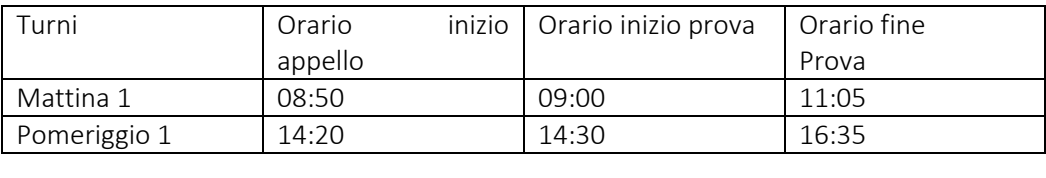

### La seconda sessione si svolgerà nei giorni 25 maggio 2021

Orari:

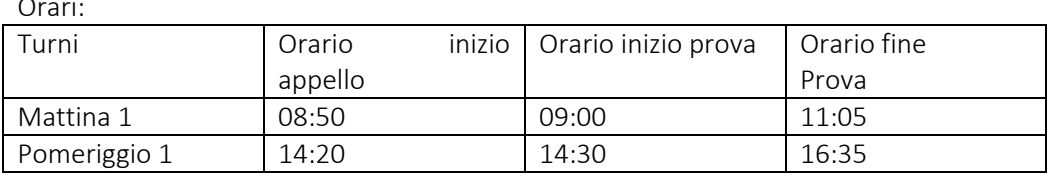

La terza sessione si svolgerà nei giorni 20 luglio 2021

Orari:

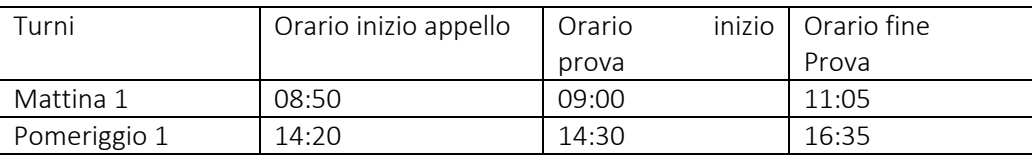

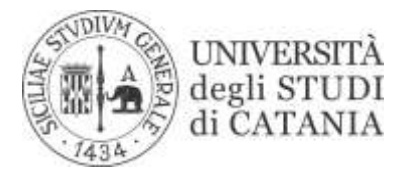

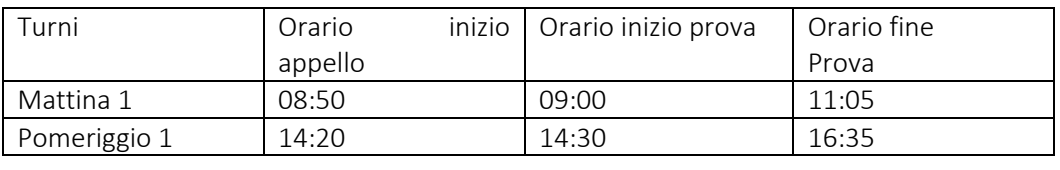

### La quarta sessione si svolgerà nei giorni 1,2,3 e 6 settembre 2021

Orari:

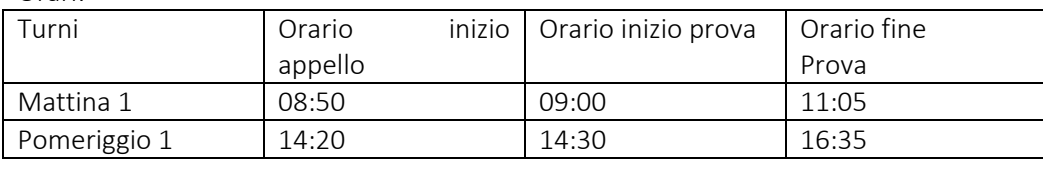

### La quinta sessione si svolgerà il 20 ottobre 2021

Orari:

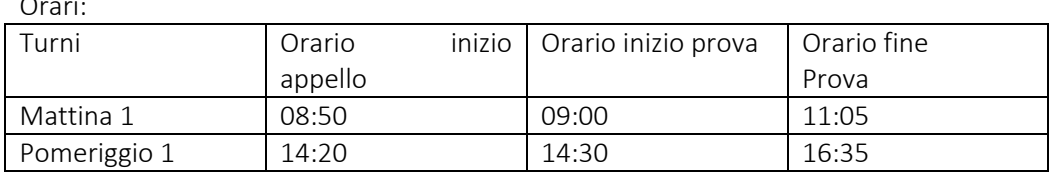

### La sesta sessione si svolgerà il 25 novembre 2021

Orari:

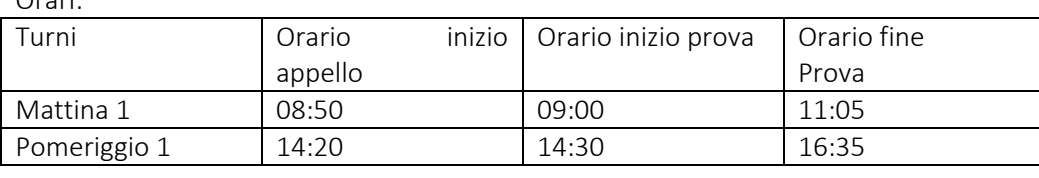

#### Immatricolazione

**t i** Per effettuare l'immatricolazione, unicamente on line, lo studente dovrà seguire le indicazioni riportate sulla **c** "Guida dello studente *A.A. 2021-22* -*procedure amministrative/ tasse e contributi"* di prossima pubblicazione sul sito web di Ateneo [\(www.unict.it\)](http://www.unict.it/).

Nel caso in cui sia iscritto per gli anni precedenti ad altro corso di studio, lo studente dovrà presentare all'Ufficio settore carriere competente l'apposito modulo di chiusura per proseguimento in altro corso di studio pubblicato sul sito di Ateneo su [www.unict.it,](http://www.unict.it/) nella sezione Didattica, alla voce *Modulistica* 2021-22.